## Storing Data from your app to Firebase RealTime Database in the cloud

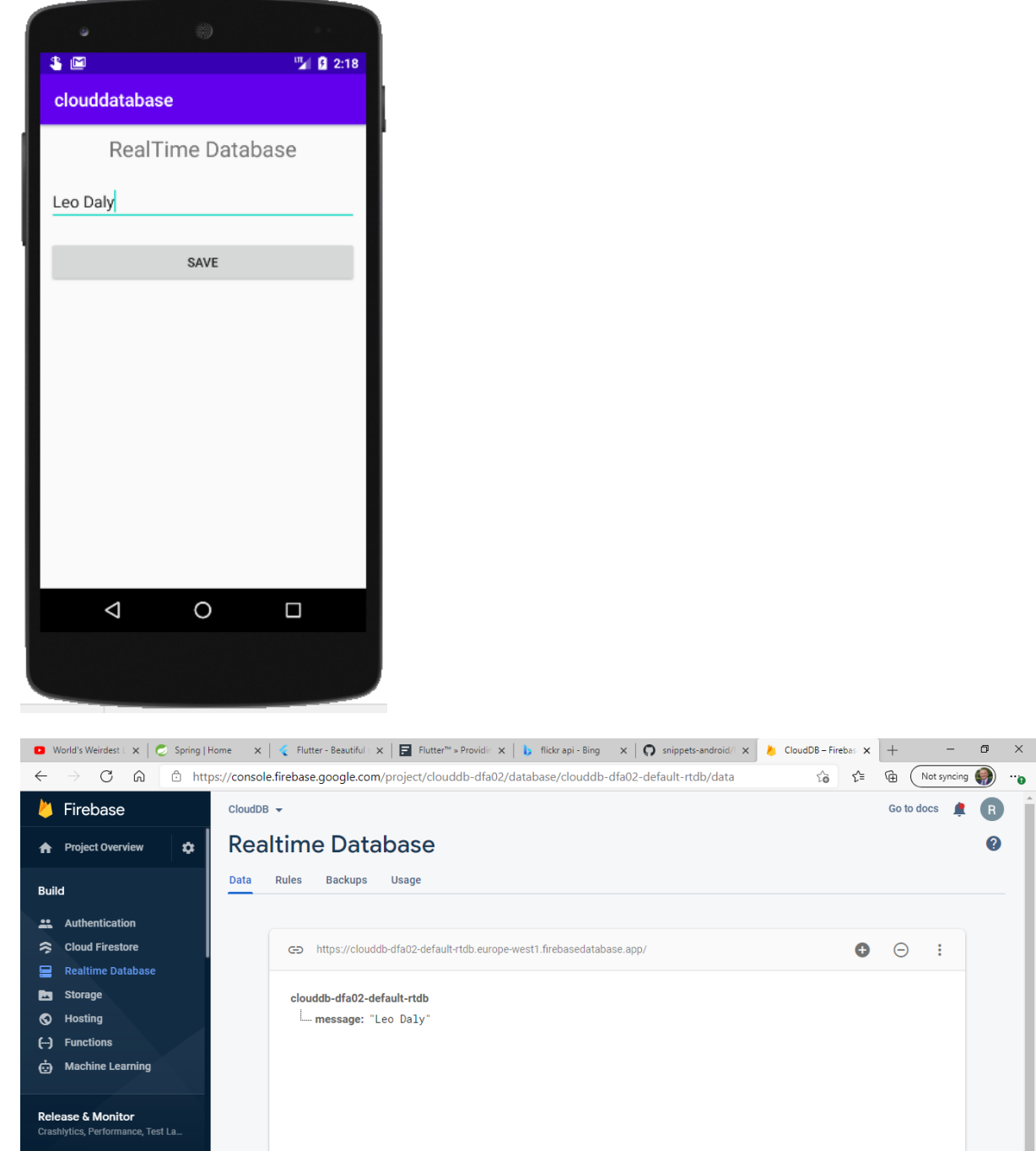

 $\begin{bmatrix} \uparrow & \uparrow \\ \downarrow & \downarrow \end{bmatrix}$   $\begin{bmatrix} \downarrow & \downarrow \\ \downarrow & \downarrow \end{bmatrix}$   $\begin{bmatrix} \uparrow & \downarrow \\ \downarrow & \downarrow \end{bmatrix}$   $\begin{bmatrix} \uparrow & \downarrow \\ \downarrow & \downarrow \end{bmatrix}$   $\begin{bmatrix} \uparrow & \downarrow \\ \downarrow & \downarrow \end{bmatrix}$ Go to docs <u>A</u> R  $\Omega$  $\bullet$   $\circ$  :  $L$  Extensions Spark<br>Free \$0/month Upgrade **O** Database Incation: Relation (europeawest1) [beta] **3**  $R^2$   $\wedge$  **a b**  $\mathbb{Z}$  4<sup>3</sup>)  $\mathbb{Z}$  **ENG**  $\frac{1420}{30/01/2021}$  $\Box$   $\Box$  Type here to search **EN DE LA COME OF COMPUTER COMPUTER COMPUTER COMPUTER COMPUTER COMPUTER COMPUTER COMPUTER COMPUTER COMPUTER** 

**package** com.raymundoconnor.clouddatabase;

**import** androidx.appcompat.app.AppCompatActivity;

**import** android.os.Bundle; **import** android.view.View;

```
import android.widget.Button;
import android.widget.EditText;
import com.google.firebase.database.DatabaseReference;
import com.google.firebase.database.FirebaseDatabase;
public class MainActivity extends AppCompatActivity {
     @Override
     protected void onCreate(Bundle savedInstanceState) {
         super.onCreate(savedInstanceState);
         setContentView(R.layout.activity_main);
         Button btnSave =(Button)findViewById(R.id.buttonSave);
         btnSave.setOnClickListener(new View.OnClickListener() {
             @Override
             public void onClick(View v) {
                 // Write a message to the database
                 FirebaseDatabase database = FirebaseDatabase.getInstance();
                 DatabaseReference myRef = database.getReference("message");
                 EditText etName =(EditText)findViewById(R.id.editTextName);
                 String name = etName.getText().toString();
                 myRef.setValue(name);
             }
        });
    }
}
```